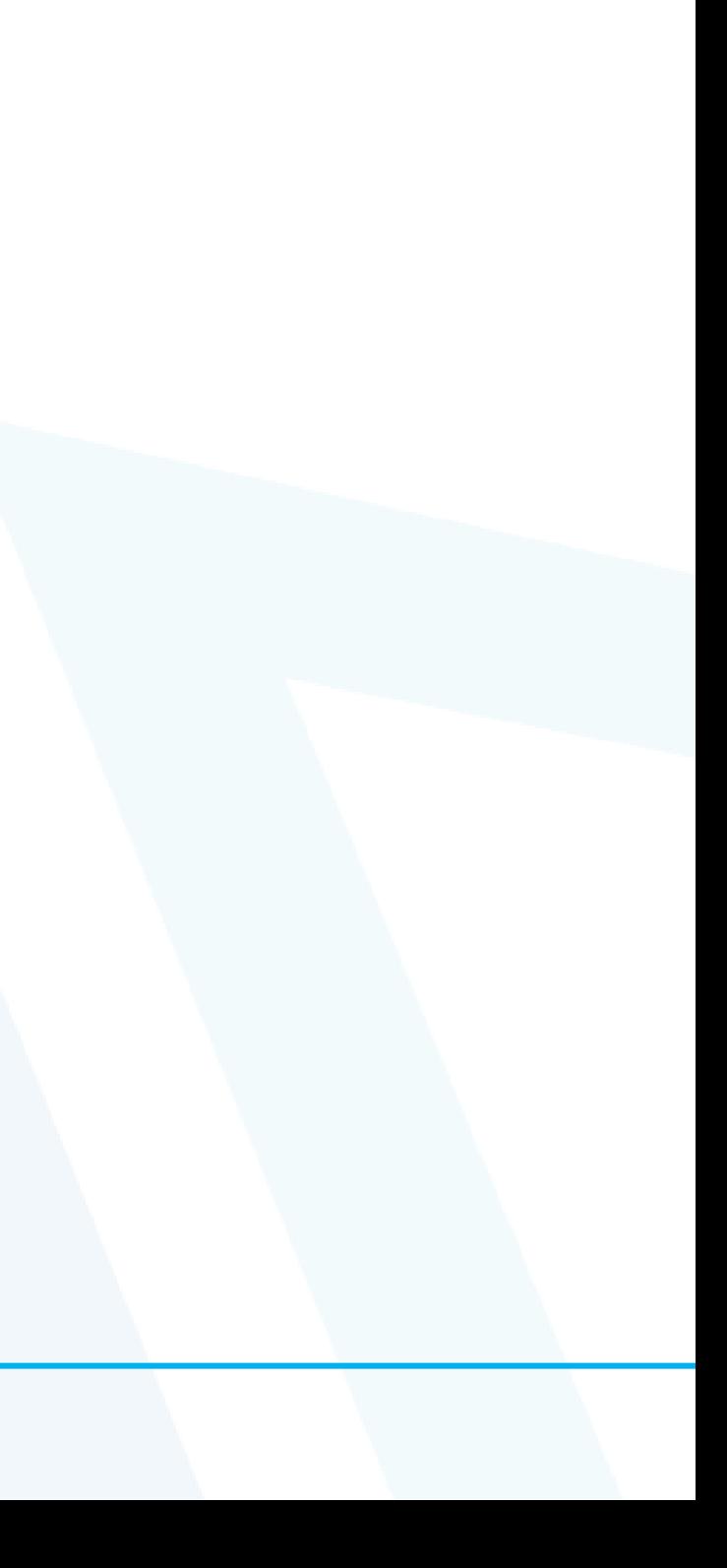

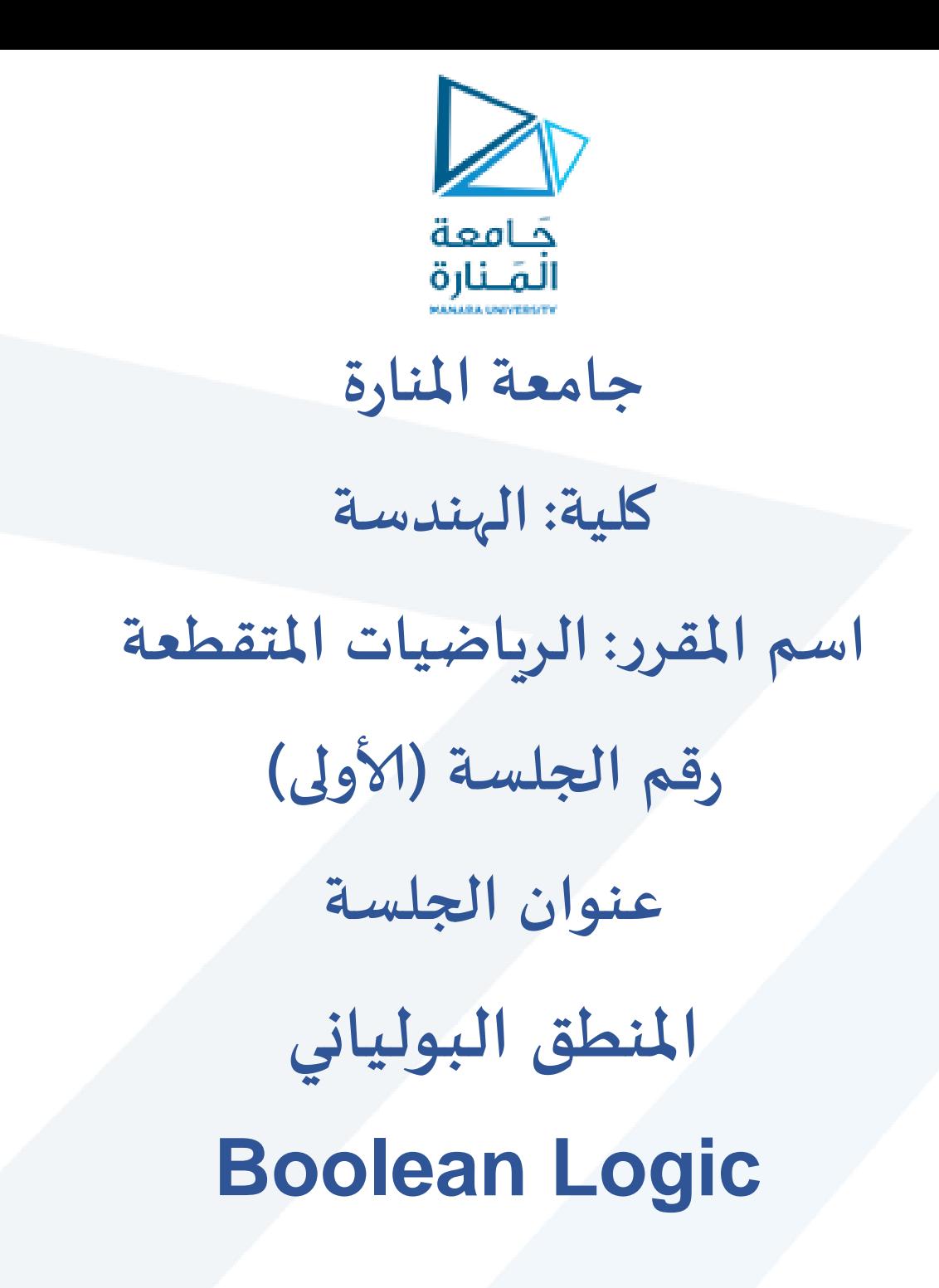

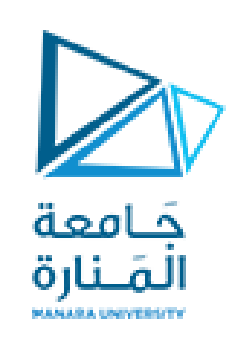

### **Boolean Propositions**

- دمشق عاصمة سورٌة
- ح تقع جامعة المنارة في اللاذقية

### **: True propositions**

#### $5=3+2$

- الشمس تشرق من الغرب
	- $10=4*2$

### $9 > 12$

#### **: False propositions**

**: Not propositions**

 كم الساعة اآلن ؟ اقرأ بصوت عال.

### $X+1>2$

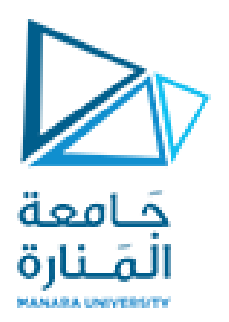

## **Boolean variables**

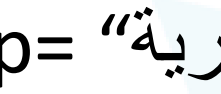

## " دمشق عاصمة سورٌة" =p q= "5<0 "  $r=$  "6 is even number"  $\triangleright$

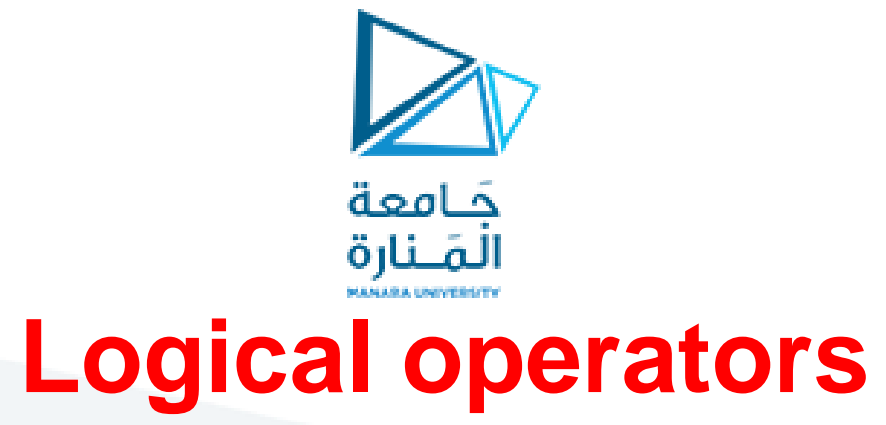

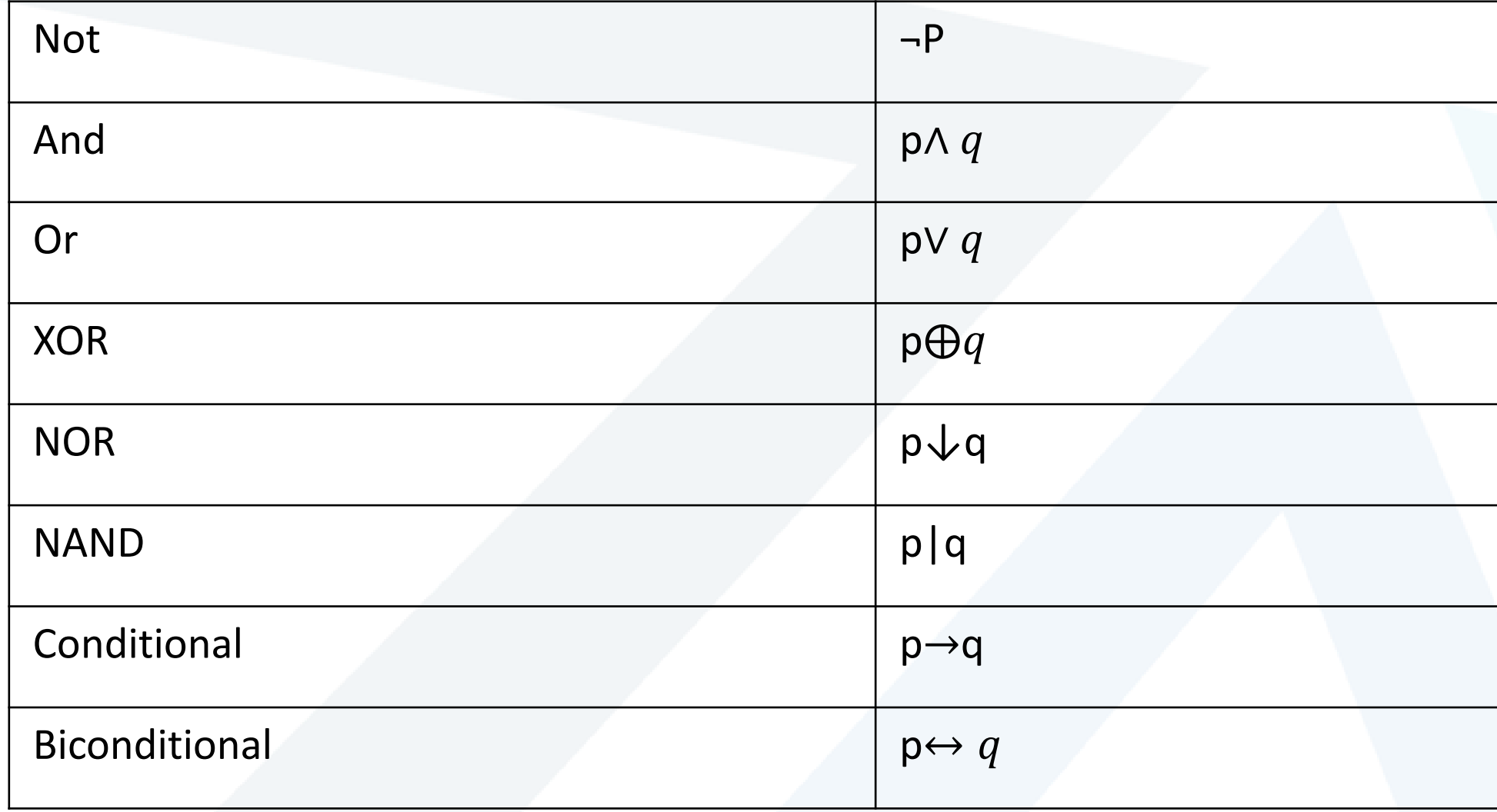

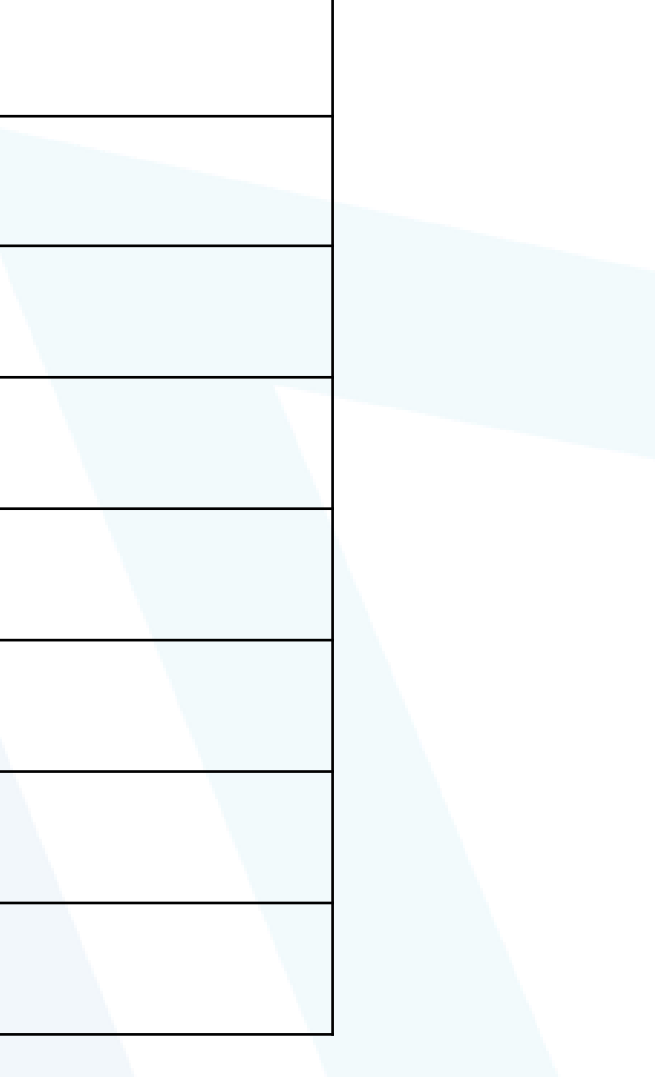

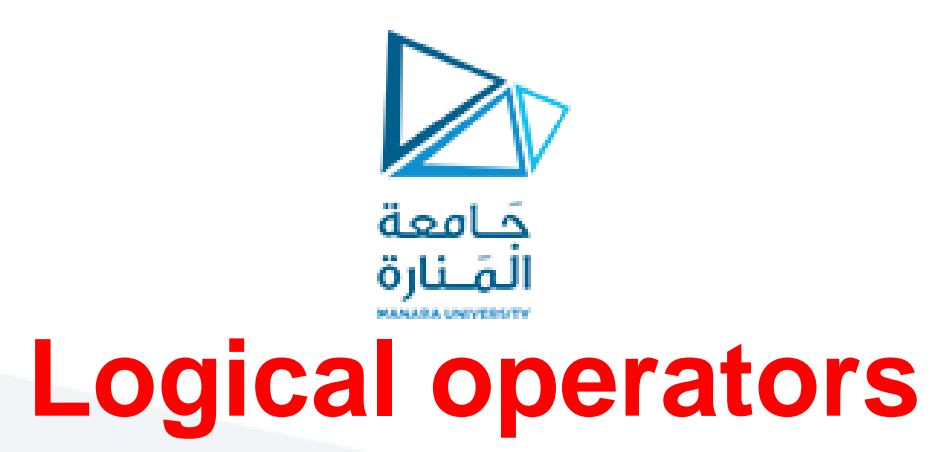

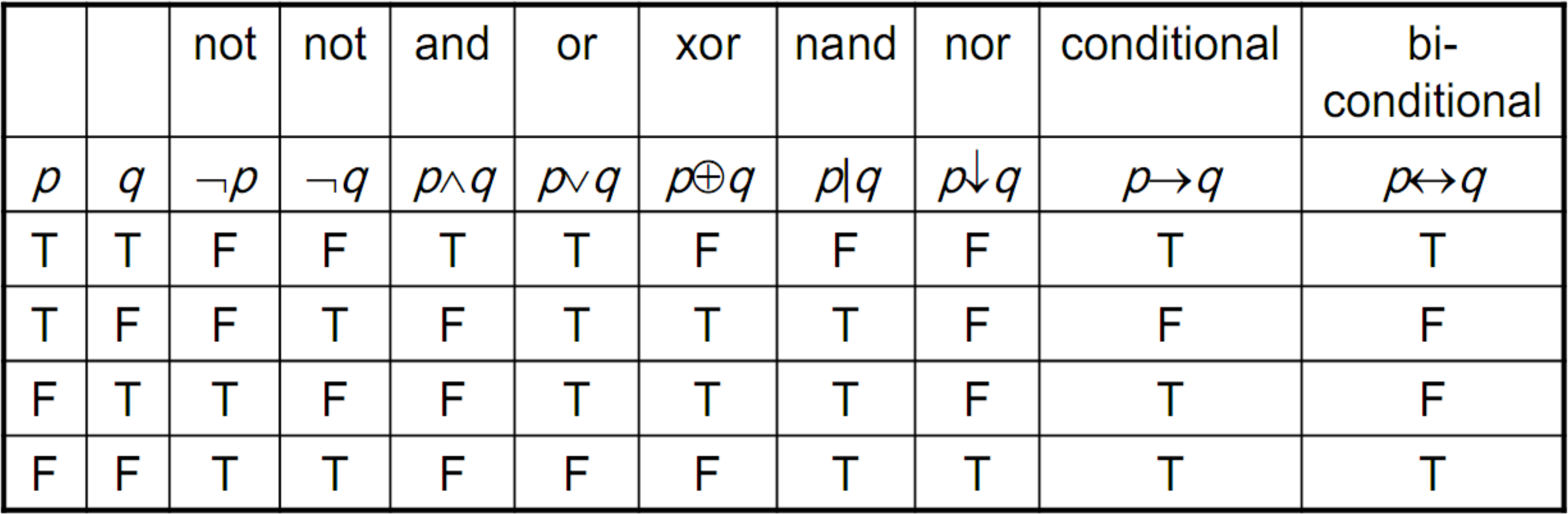

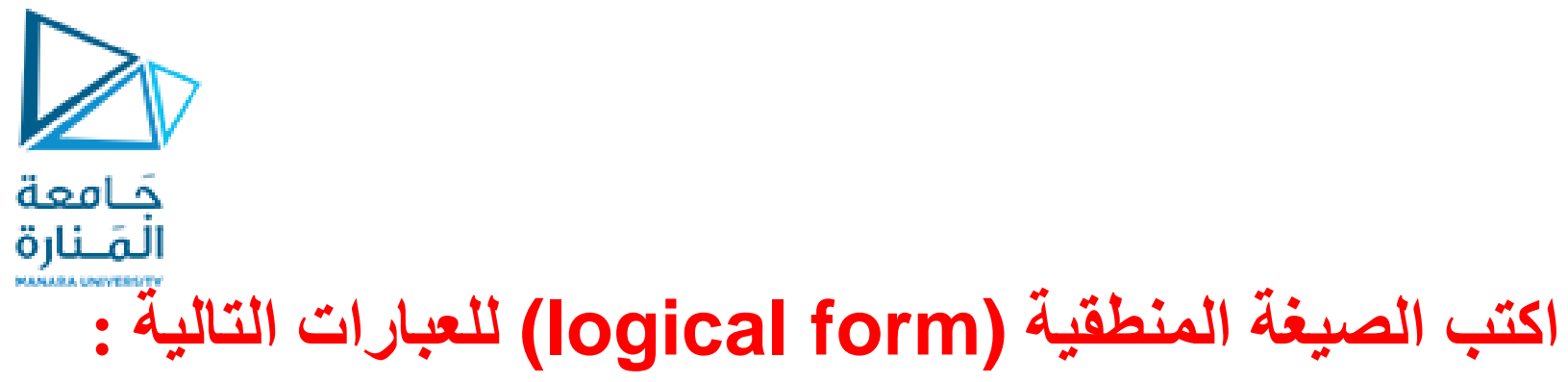

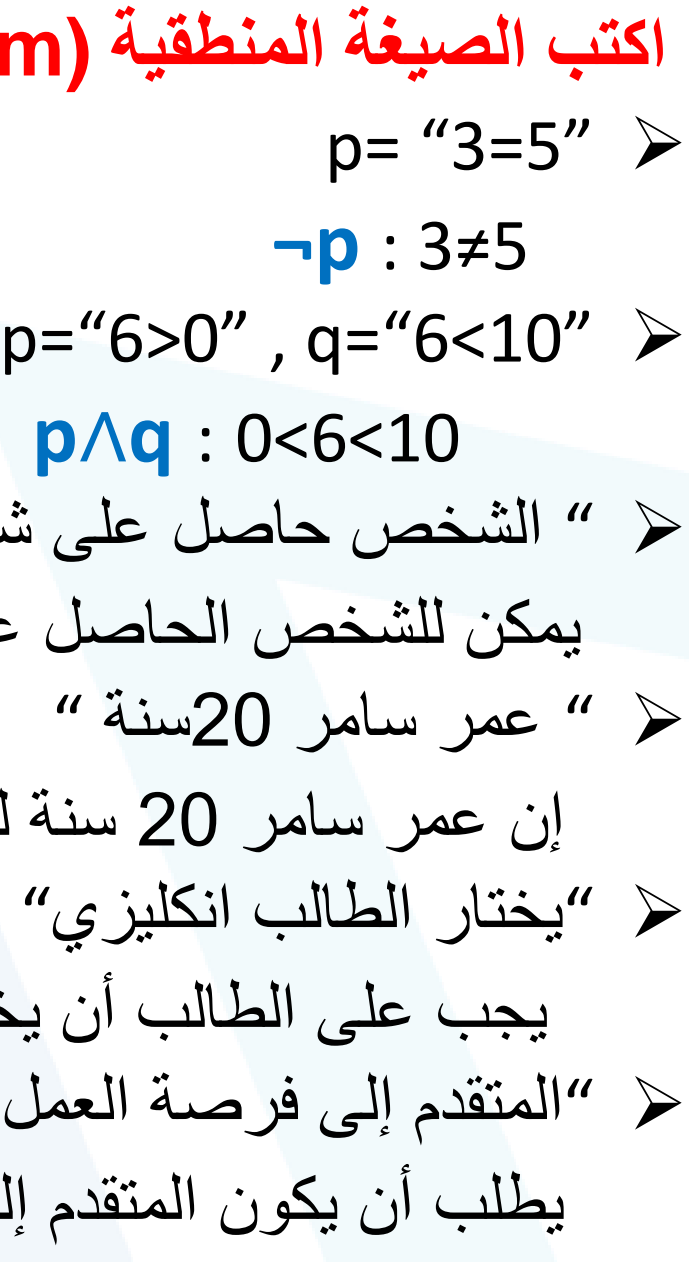

 " الشخص حاصل على شهادة TOFEL= "p ، " الشخص حاصل على شهادة IELTS= "q ٌمكن للشخص الحاصل على شهادة TOFEL أو شهادة IELTS الدراسة فً برٌطانٌا : **q**∨**p** " عمر سامر 20سنة " =p، " سامر ٌملك بطاقة قٌادة السٌارة " =q إن عمر سامر 20 سنة لكنه ال ٌملك بطاقة قٌادة السٌارة : **q**∧**¬p** " ٌختار الطالب انكلٌزي" =p، " ٌختار الطالب عربً" =q ٌجب على الطالب أن ٌختار مقرر اختٌاري واحد فقط إما انكلٌزي أو عربً **: q** ⨁ **p** " المتقدم إلى فرصة العمل خرٌج هندسة معلوماتٌة" =p، " ٌمتلك خبرة فً ++c= " q ، " ٌمتلك خبرة فً java= " r ٌطلب أن ٌكون المتقدم إلى فرصة العمل أن ٌكون خرٌج هندسة معلوماتٌة و ٌمتلك خبرة فً ++c أو java :**) r**∨**q**∧**(p**

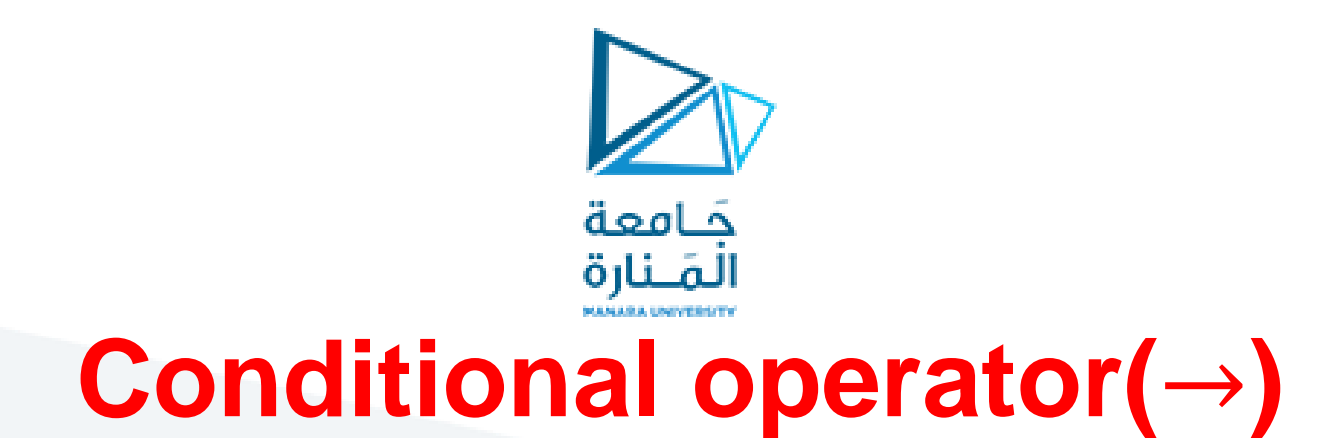

 " الطقس مشمس" =p، " نذهب إلى الحدٌقة " =q إذا كان الطقس مشمساً سوف نذهب إلى الحديقة *: P → Q* 

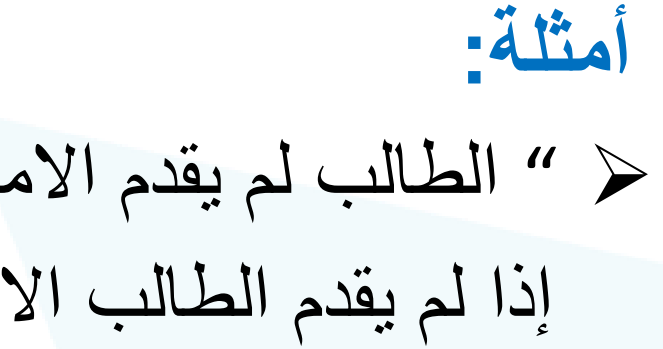

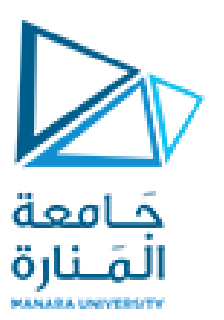

## Bi-conditional operator( $\leftrightarrow$ )

# $p \leftrightarrow q \equiv (p \rightarrow q) \land (q \rightarrow p)$ أمثلة :

 " ٌحق للطالب التقدم إلى مفاضلة الجامعة" =q، " الطالب نجح فً البكالورٌا" =p ٌحق للطالب التقدم إلى مفاضلة الجامعة **إذا و فقط إذا** نجح فً البكالورٌا : ⟷

" الطالب درس المقرر بشكل جٌد" =p، " الطالب ٌنجح فً مقرر الرٌاضٌات المتقطعة" =q ٌنجح الطالب فً مقرر الرٌاضٌات المتقطعة **إذا وفقط إذا** درس المقرر بشكل جٌد: ⟷

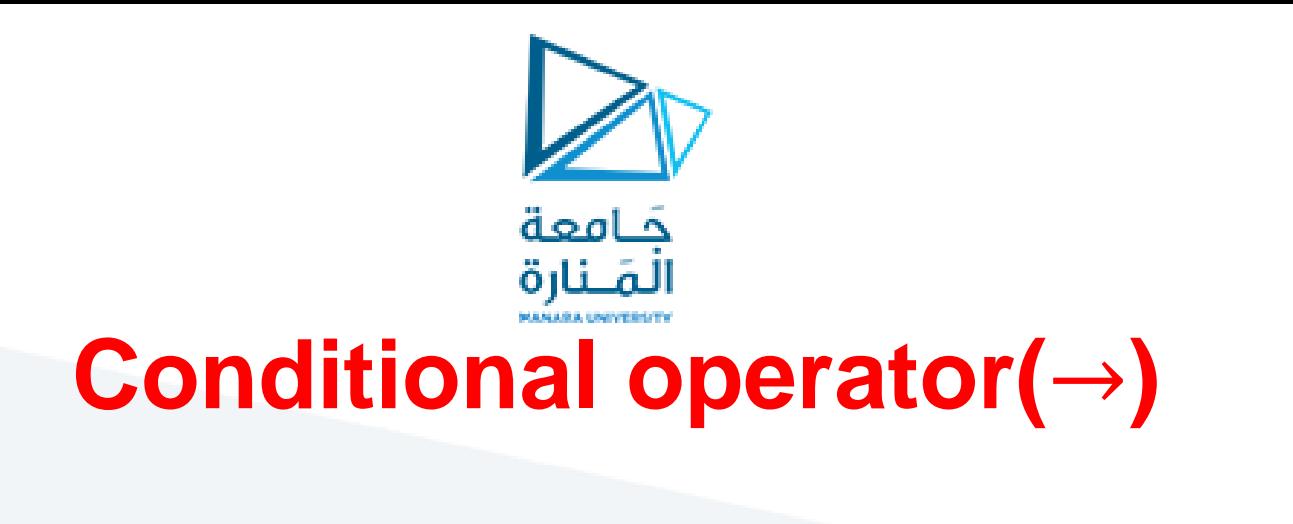

### Conditional**: p**→

#### Inverse: **¬p** → **¬q**

### Converse**: q** → **p**

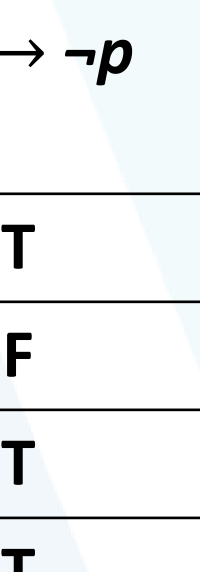

#### Contrapositive: **¬q** → **¬p**

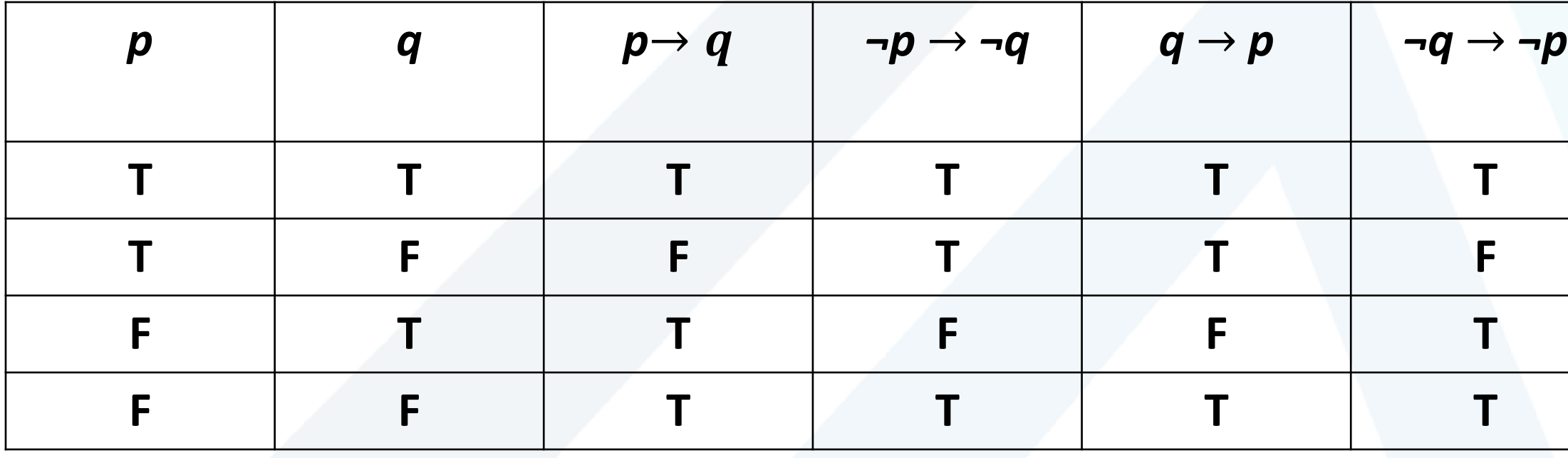

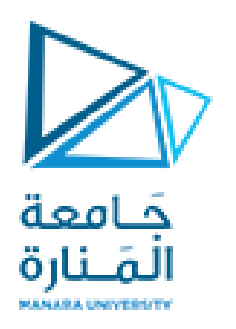

## **اكتب جدول الحقيقة table truth للعبارات التالية :**  $(p \lor q) \land \neg (p \land q)$

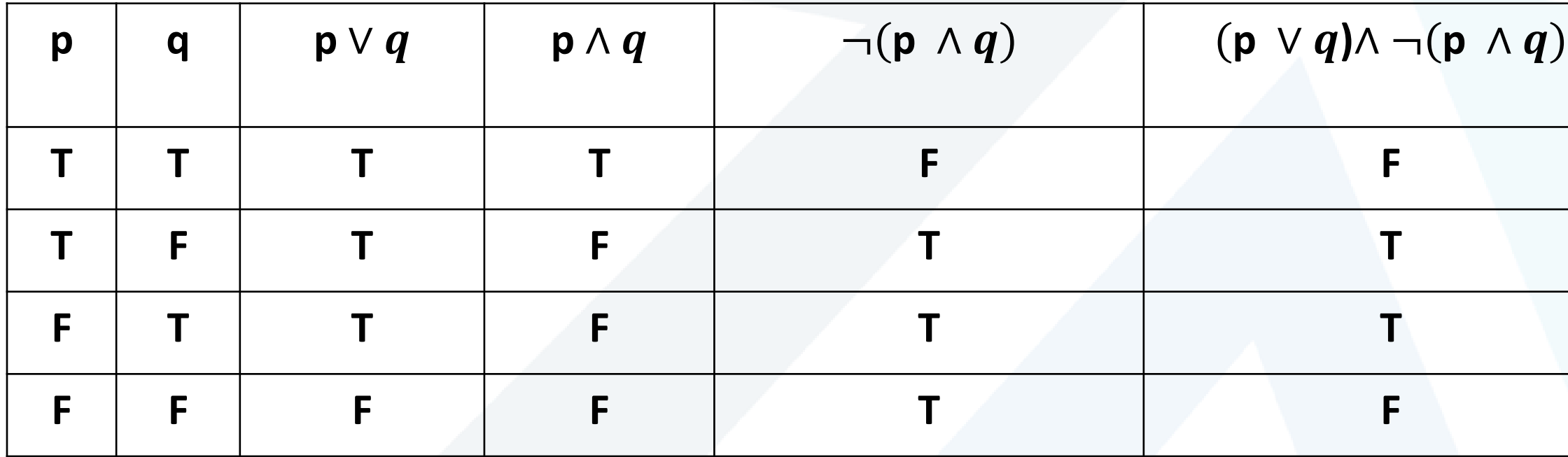

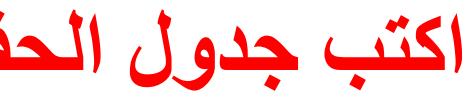

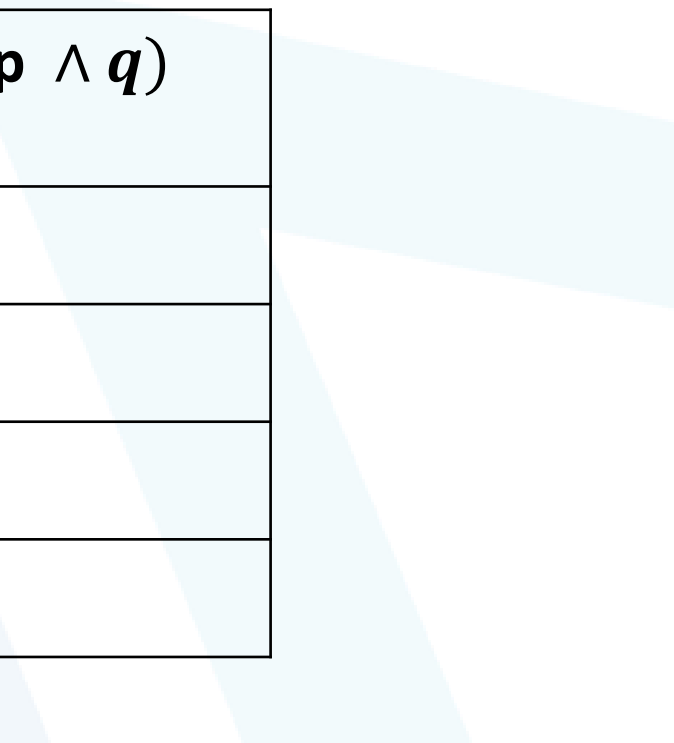

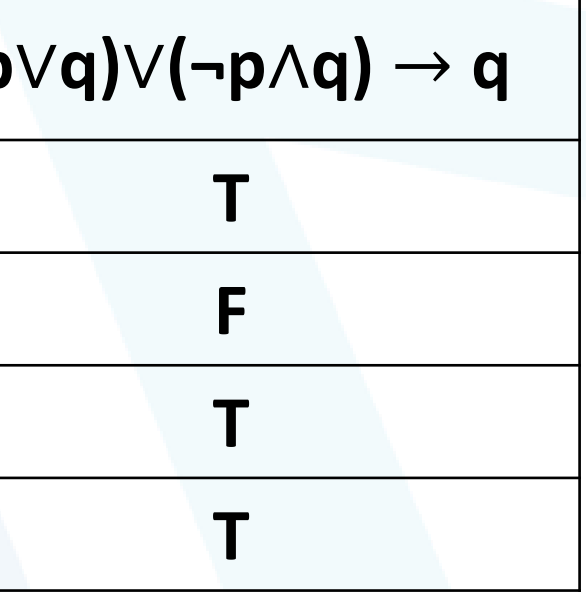

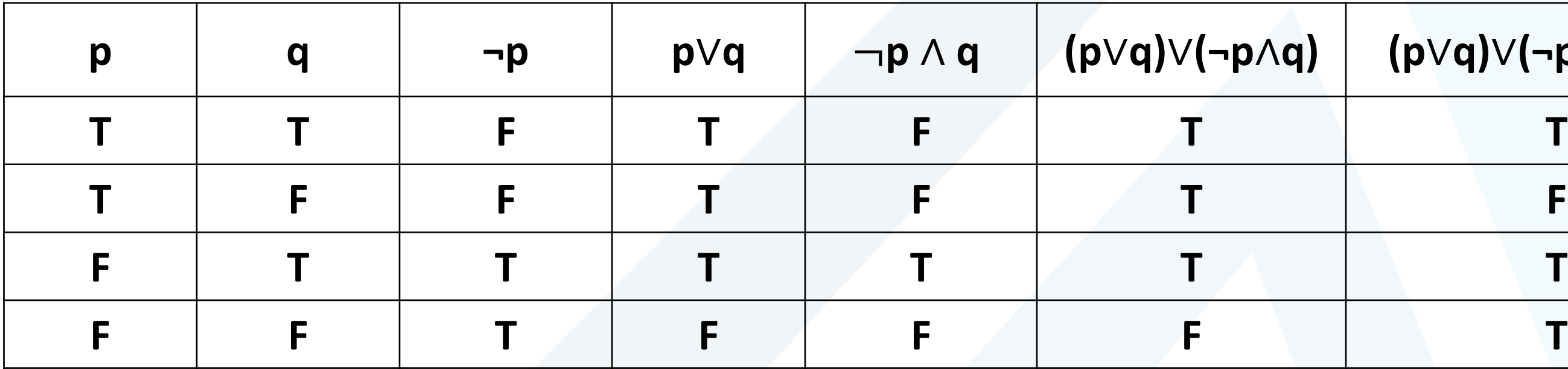

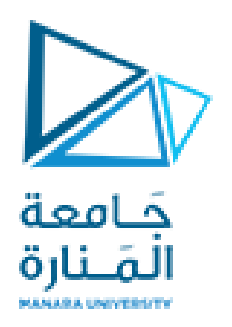

## **(p**∨**q)**∨**(¬p**∧**q)** → **q**

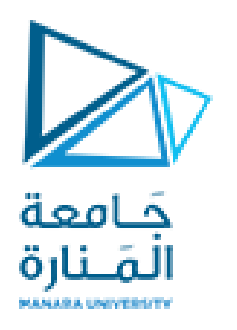

## $(p \vee q) \rightarrow (p \oplus q)$

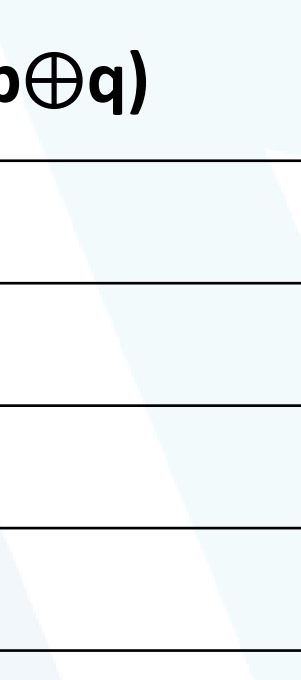

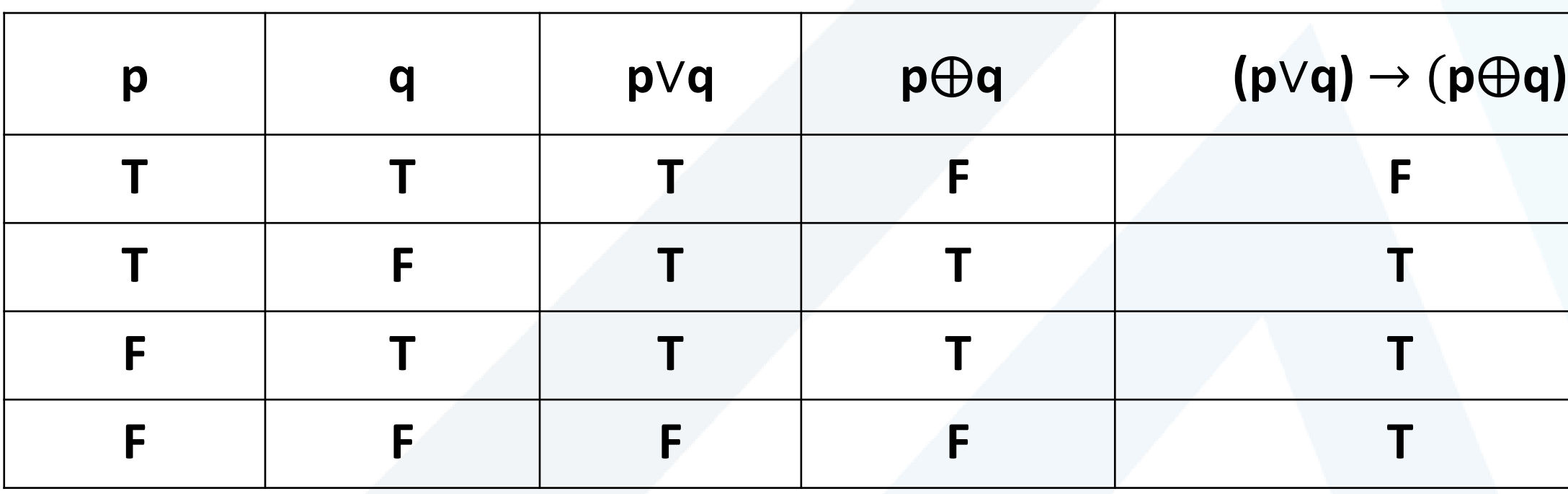

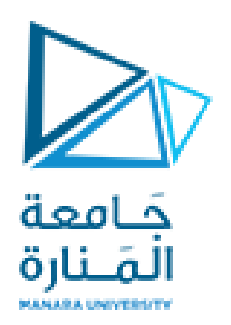

## $(p \leftrightarrow q) \oplus (p \leftrightarrow \neg q)$

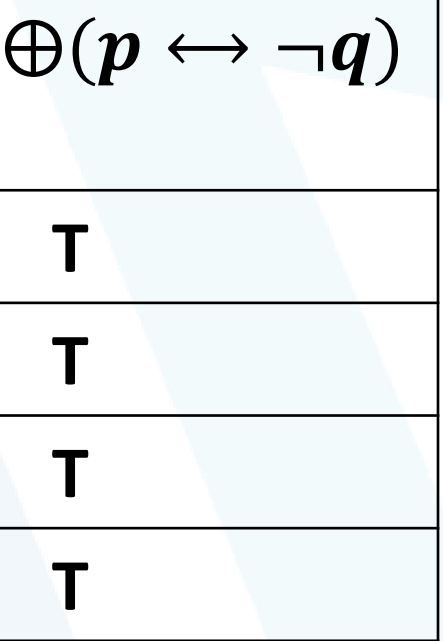

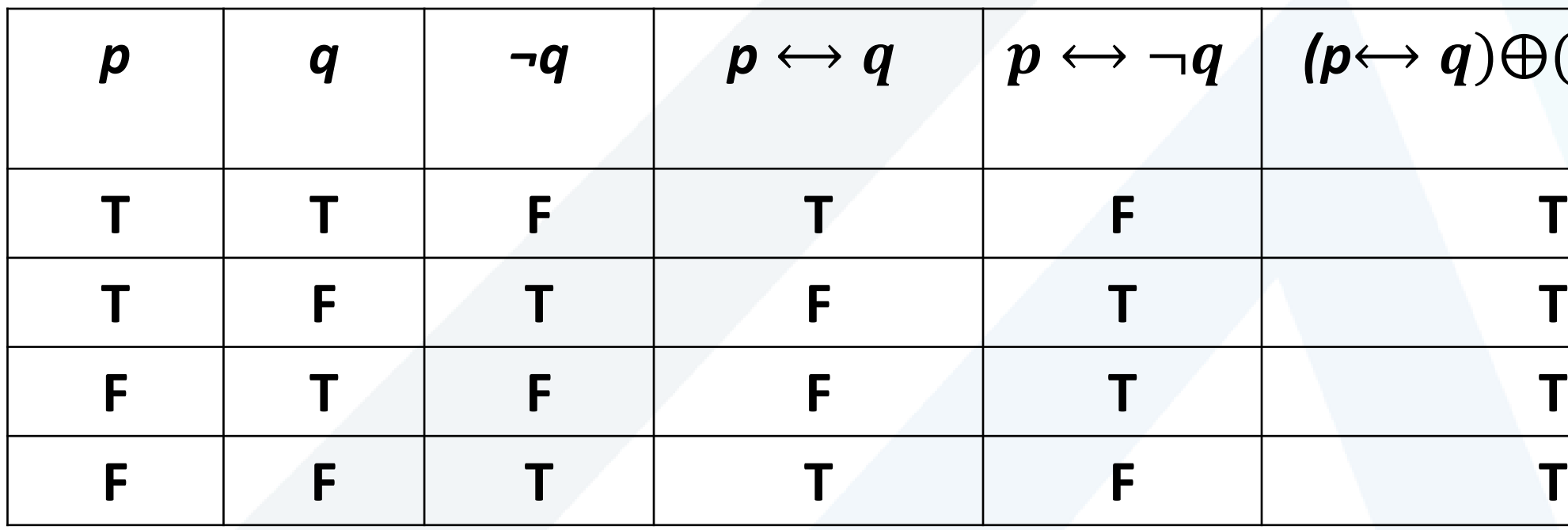

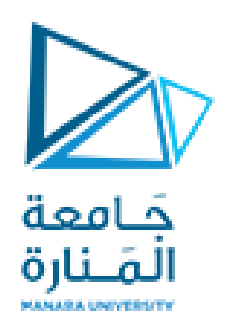

## **p** ∨ **( q** ∧ **r )**

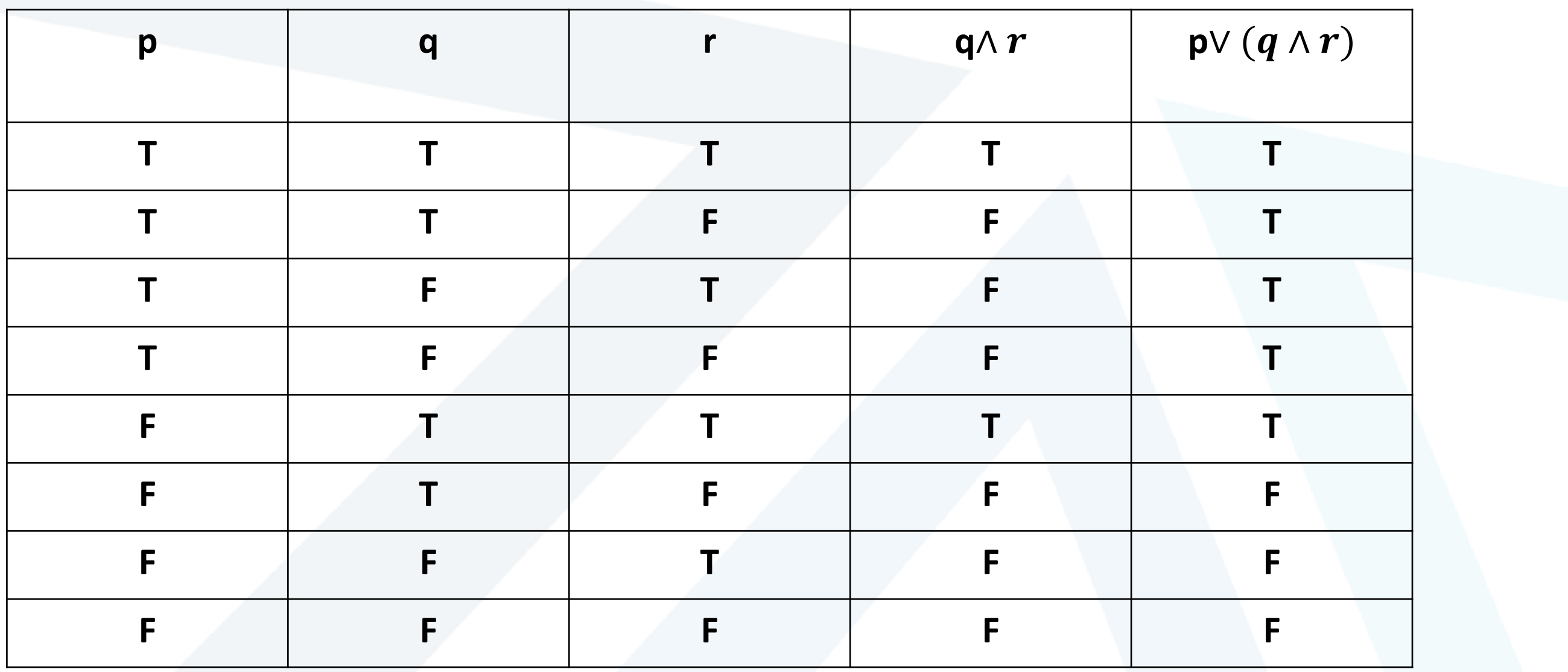

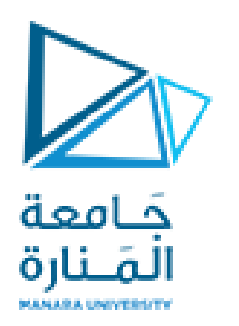

## $(p \rightarrow r) \leftrightarrow (q \rightarrow r)$

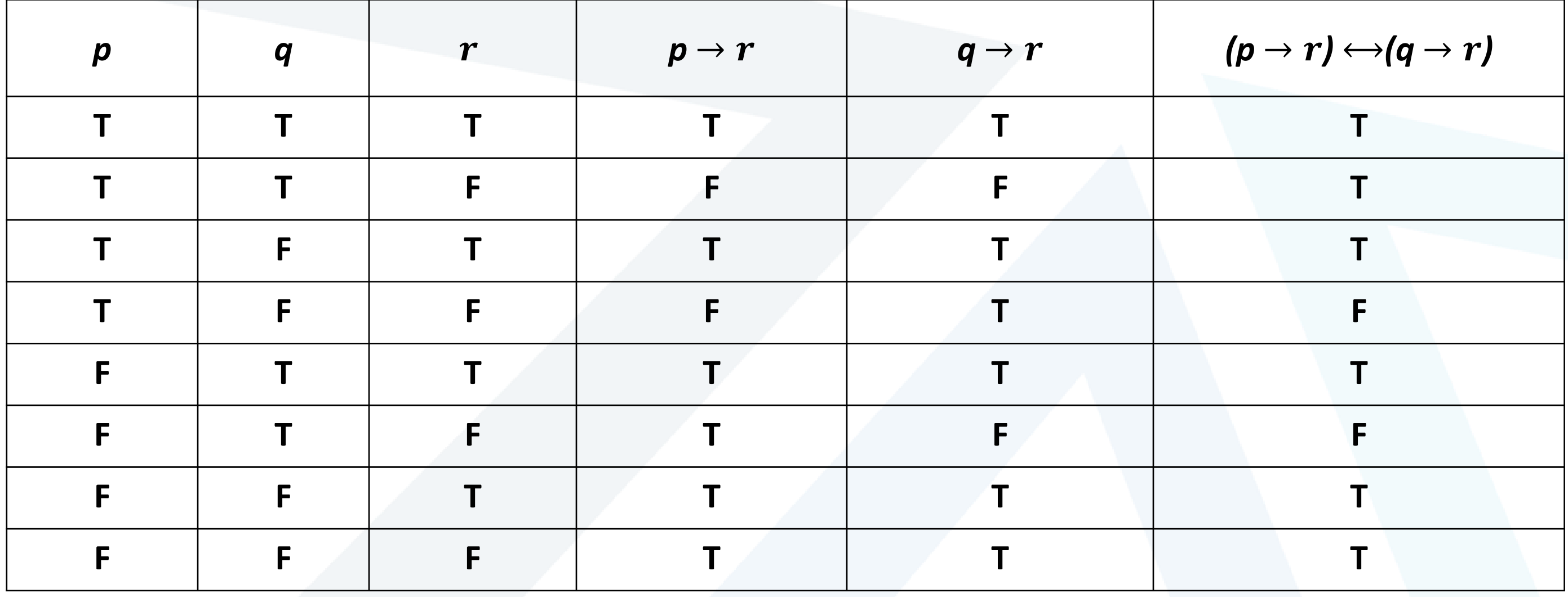

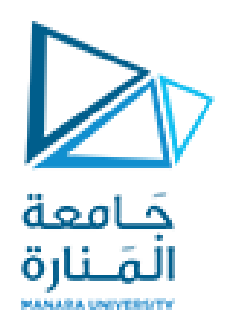

### $\neg p \lor q \rightarrow r$

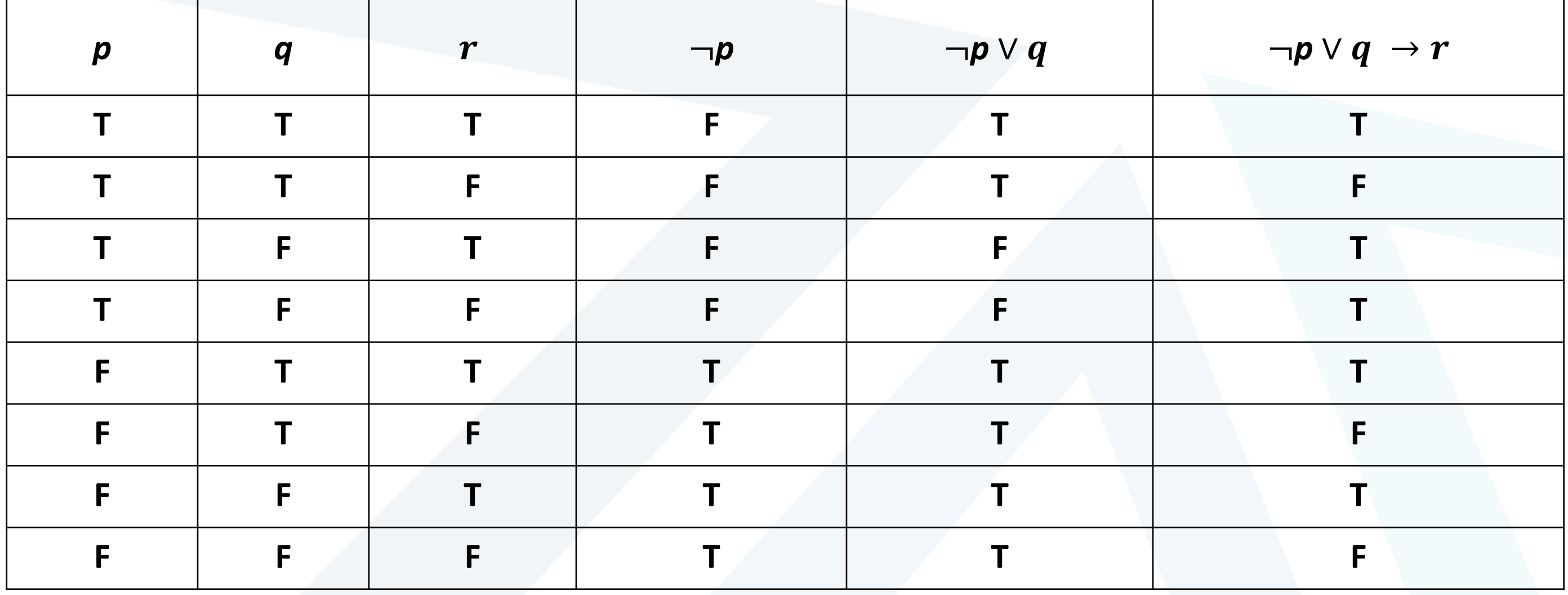

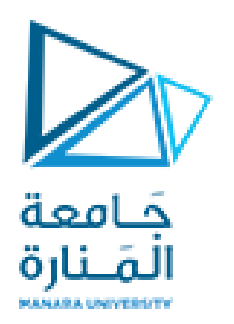

## $(p \land (p \rightarrow q)) \rightarrow q$

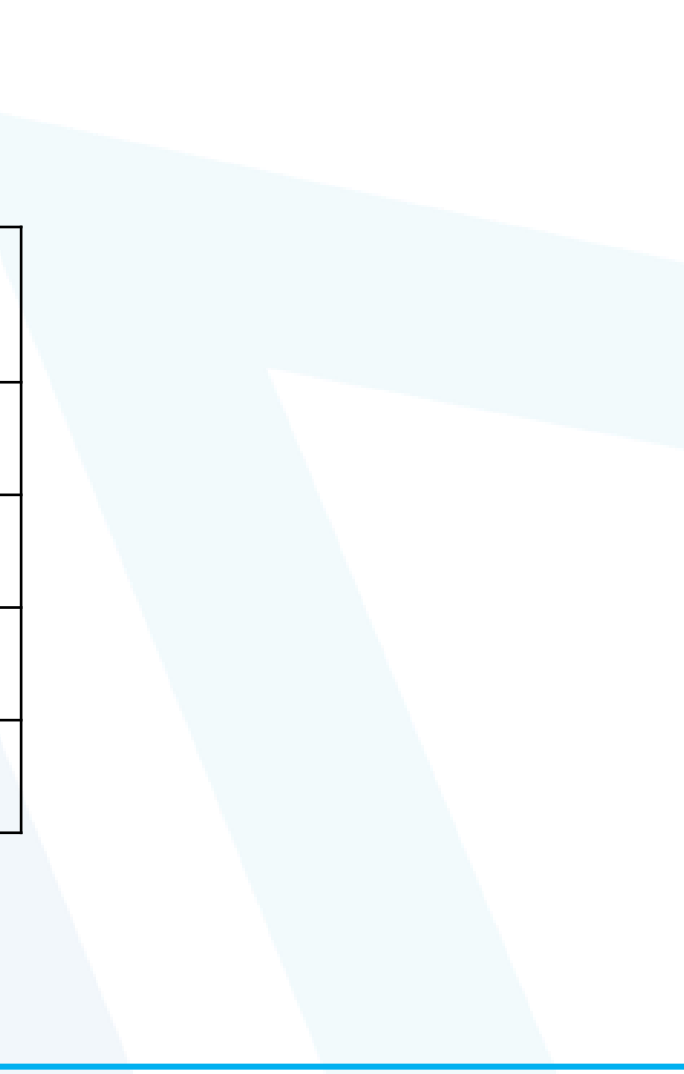

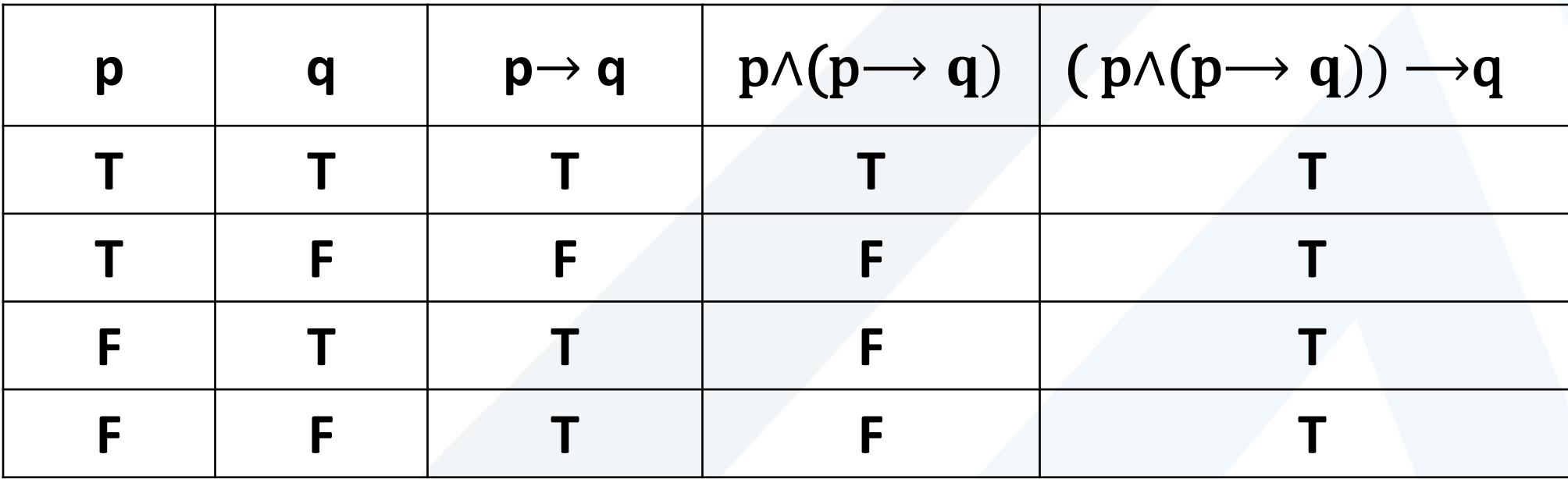

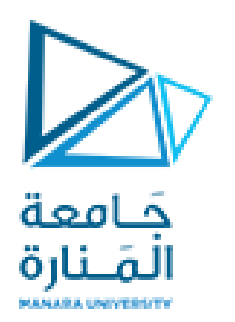

## $(p \rightarrow q) \land (\neg q \land p)$

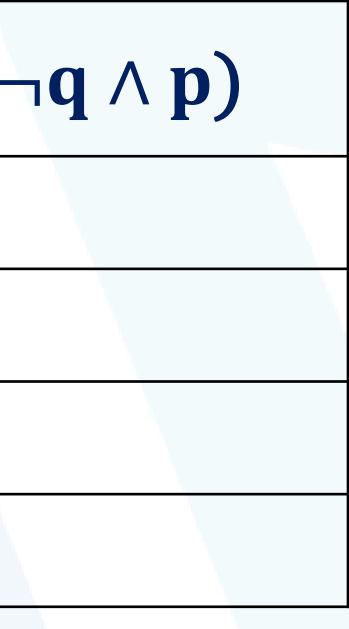

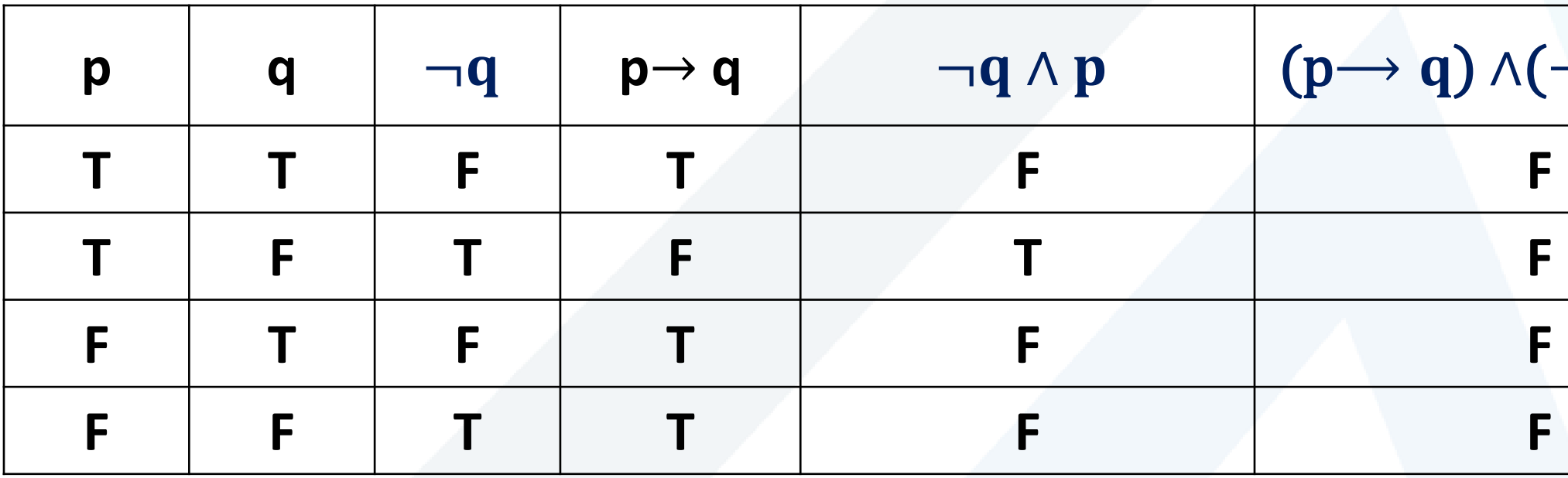

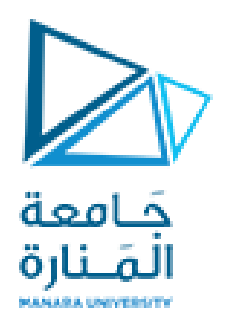

**Write (inverse ,converse,contrapositive) for this conditional sentence:**

- **Conditional:** if  $(1+1=2)$  then  $(2 > 1)$
- **Inverse:** if  $(1+1 \neq 2)$  then  $(2 \leq 1)$
- **Converse:** if  $(2 > 1)$  then  $(1+1=2)$
- **Contrapositive: if (**  $2 \le 1$ **) then (1+1** $\ne 2$ **)**

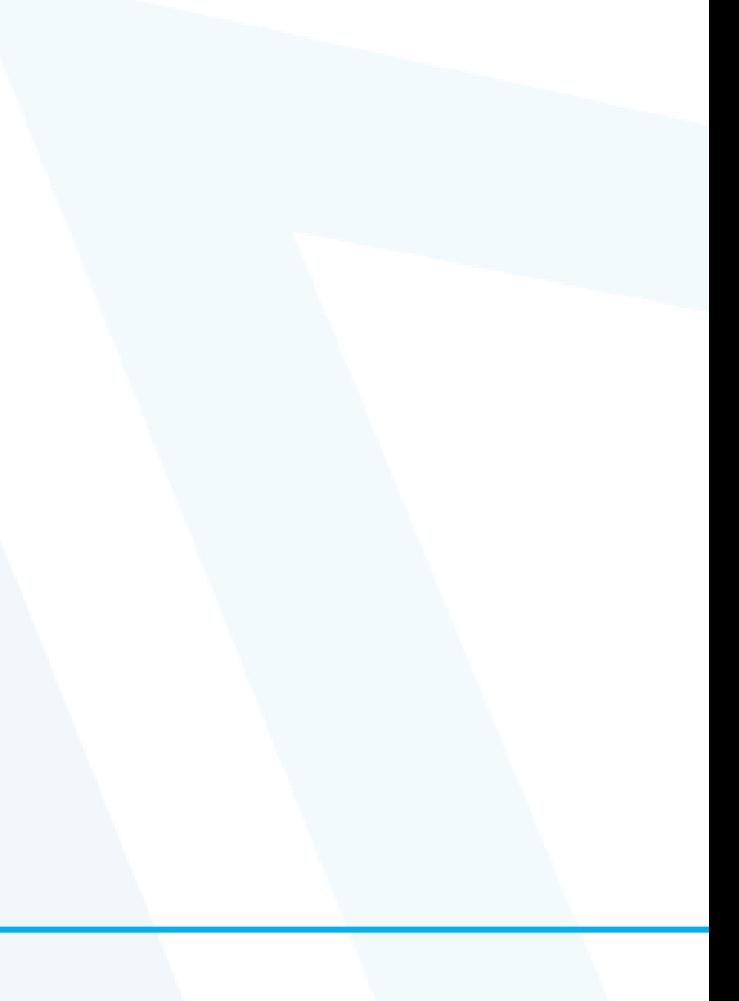

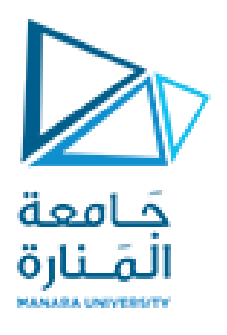

**Write (inverse ,converse,contrapositive) for this conditional sentence:**

**Conditional : If Tom can swim across the lake,then Tom can swim to the island.**

- **Inverse: If Tom cannot swim across the lake,then Tom cannot swim to the island.**
- **Converse:If Tom can swim to the island, then Tom can swim across the lake.**
- **Contrapositive: If Tom cannot swim to the island, then Tom cannot swim across the lake.**

## **Writing logical formula for a truth table**

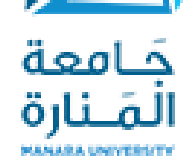

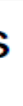

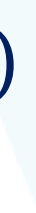

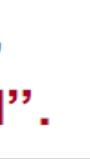

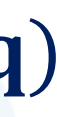

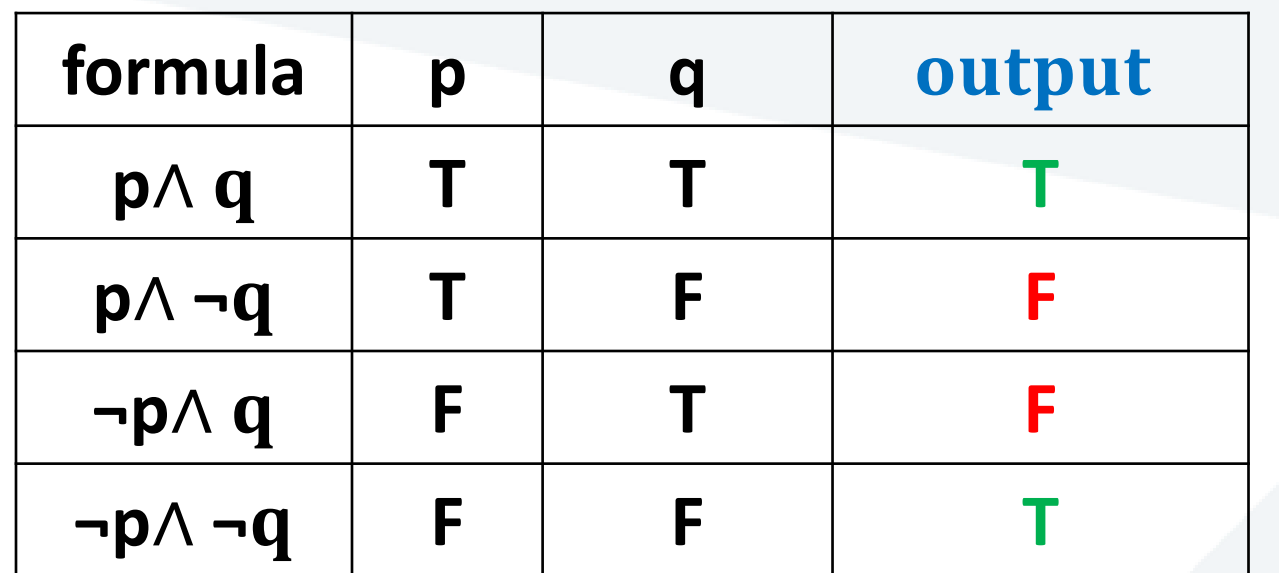

Idea 1: Look at the true rows and take the "or".

 $(p \land q) \lor (\neg p \land \neg q)$ 

Idea 2: Look at the false rows, negate and take the "and".

¬ (**p**∧ ¬ ) ∧ ¬ (¬ p ∧ )

## **Writing logical formula for a truth table**

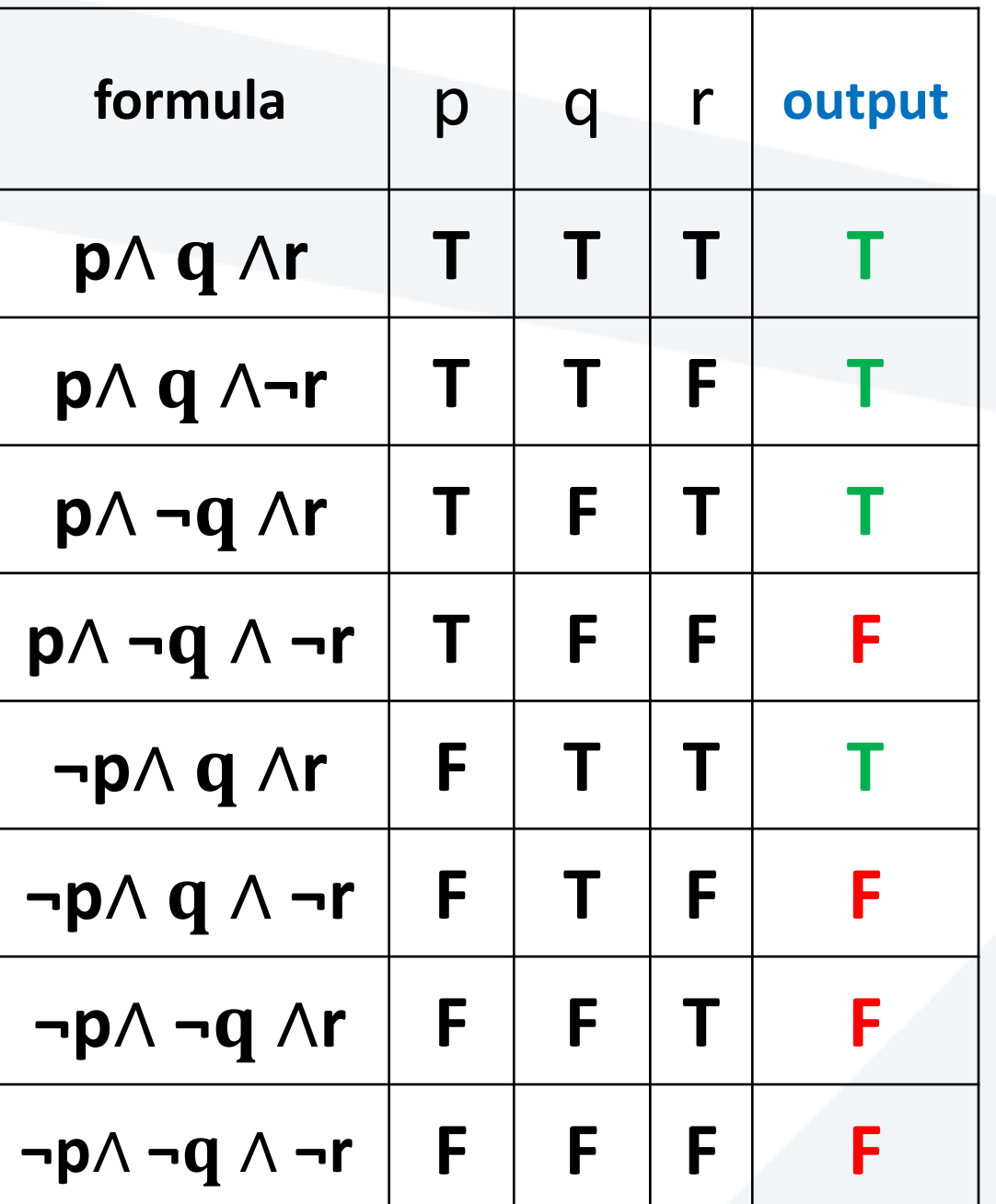

حامعة الصنارة

> Idea 1: Look at the true rows and take the "or".

**(p**∧ ∧**r)**∨ (**p** ∧ ∧ **¬r**) ∨ (**p** ∧ **¬** ∧ **r**) ∨ (**¬p** ∧ ∧ **r**)

Idea 2: Look at the false rows,

negate and take the "and".

 $\neg(p \land \neg q \land \neg r) \land \neg(\neg p \land q \land \neg r) \land \neg(\neg p \land \neg q \land r) \land \neg(\neg p \land \neg q \land \neg r)$ 

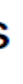

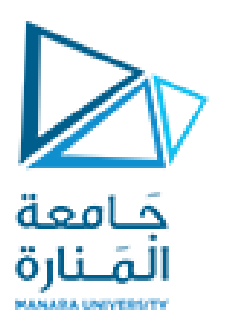

Construct truth tables for the statement forms

$$
\sim p \lor q \to \sim q
$$
  
\n
$$
p \land \sim q \to r
$$
  
\n
$$
p \land \sim r \leftrightarrow q \lor r
$$
  
\n
$$
(p \to (q \to r)) \leftrightarrow ((p \land q) \to r)
$$

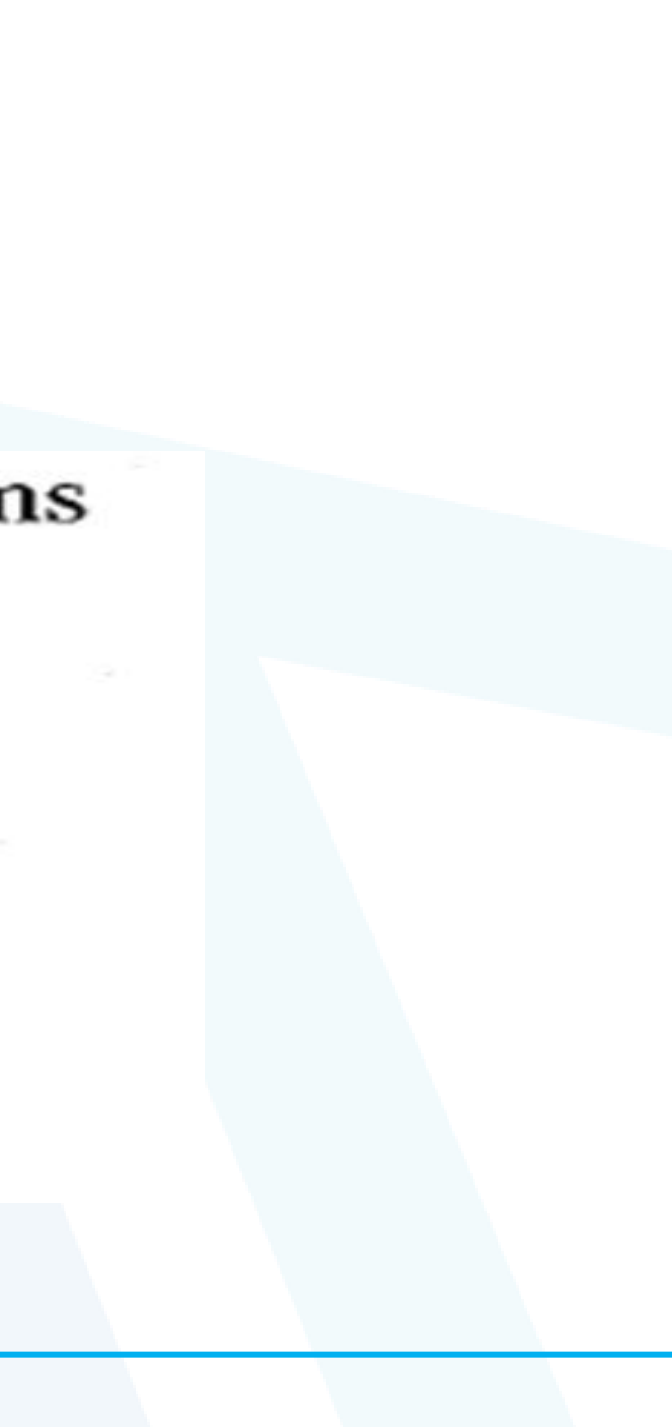

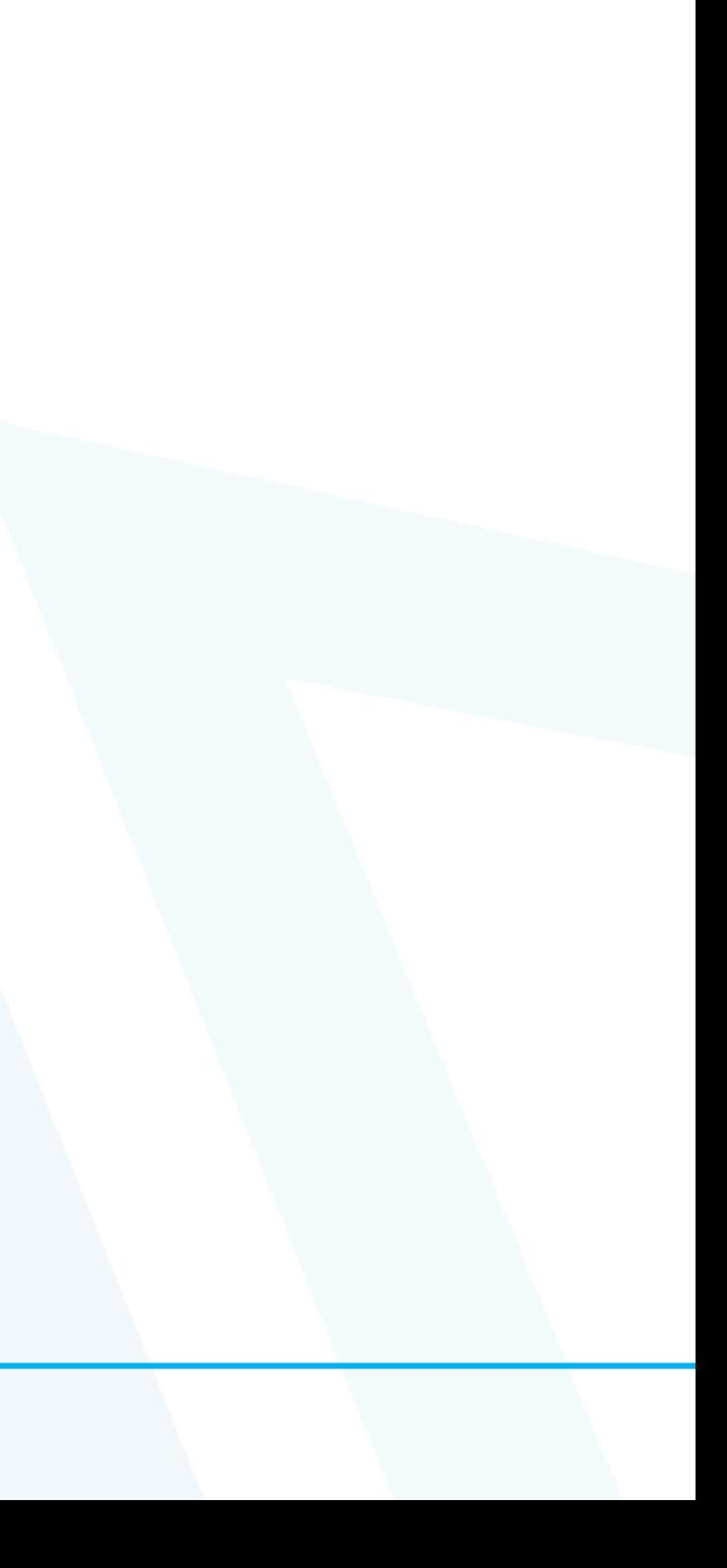

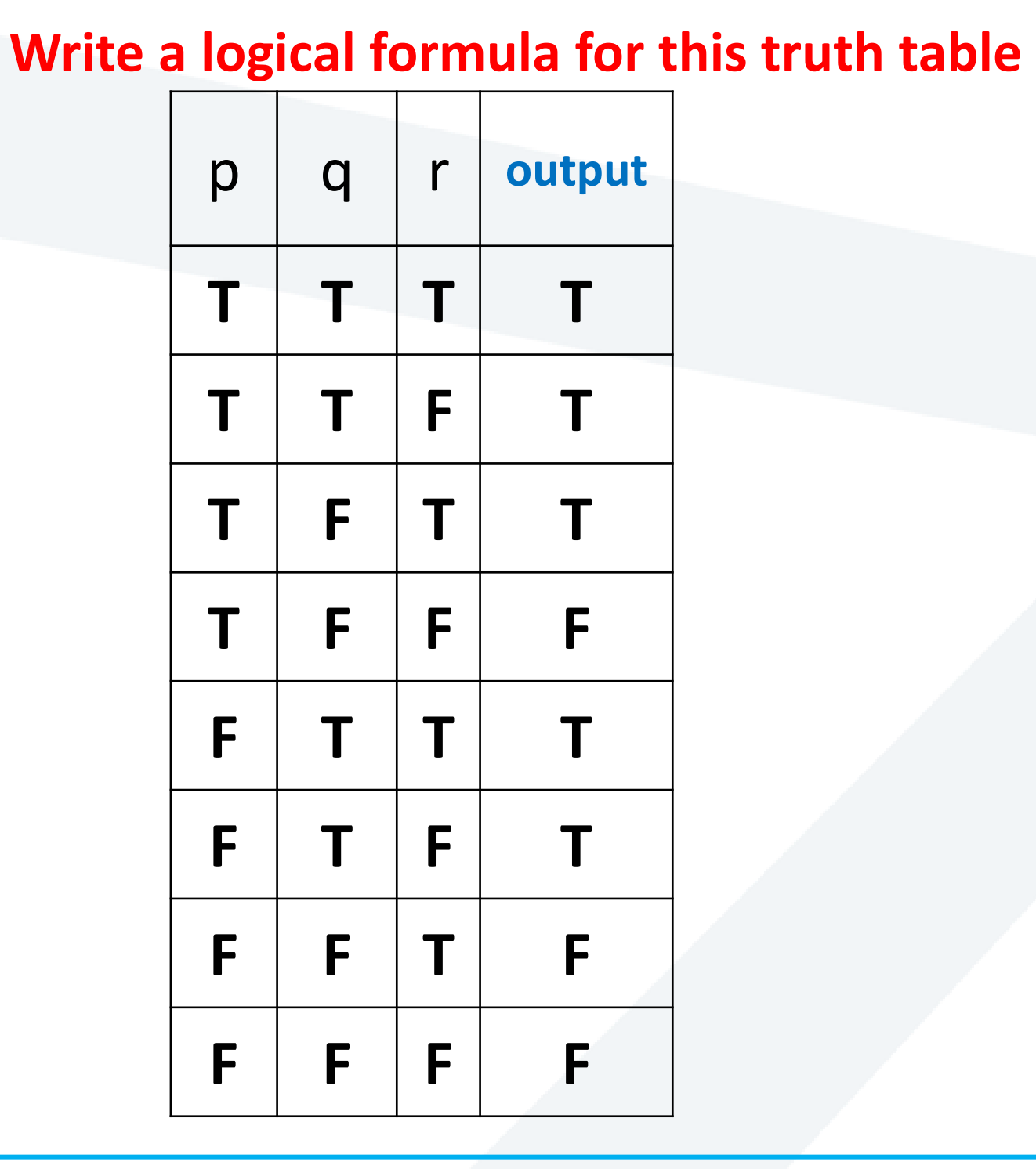

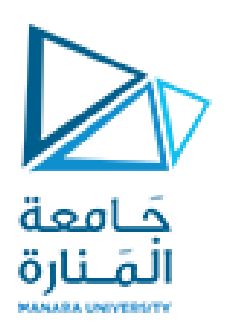